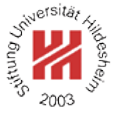

# Image Analysis

4. Wavelets

Lars Schmidt-Thieme

Information Systems and Machine Learning Lab (ISMLL) Institute for Business Economics and Information Systems & Institute for Computer Science University of Hildesheim http://www.ismll.uni-hildesheim.de

Lars Schmidt-Thieme, Information Systems and Machine Learning Lab (ISMLL), Institute BW/WI & Institute for Computer Science, University of Hildesheim Course on Image Analysis, winter term 2008 1/36 and the state of the state of the state of the state of the state of the state of the state of the state of the state of the state of the state of the state of the state of t

Image Analysis

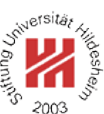

**1. Haar Wavelets**

- **2. Daubechies Wavelets**
- **3. Two-dimensional Wavelets**

### Basis Functions

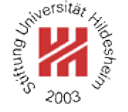

#### Fourier Analysis:

#### Wavelets:

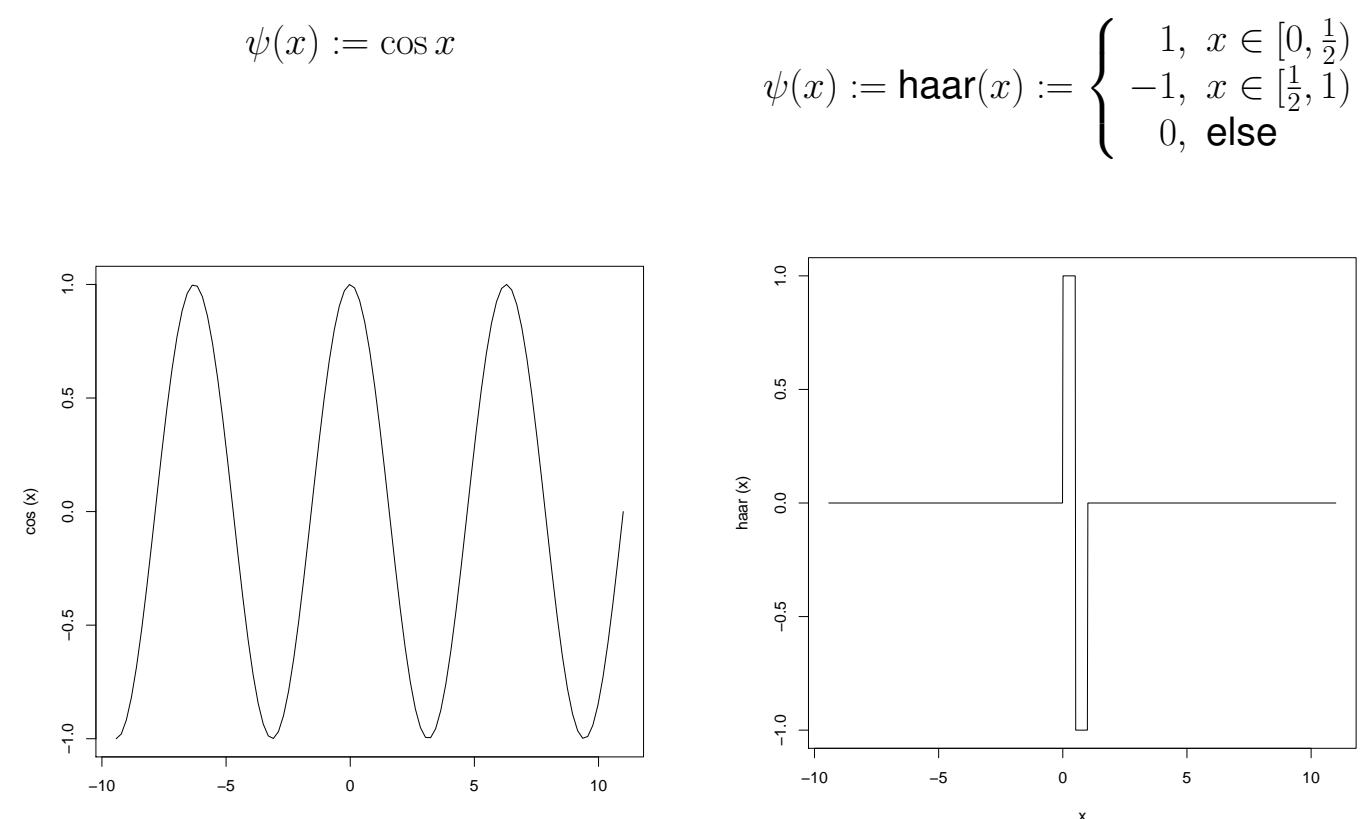

x x Lars Schmidt-Thieme, Information Systems and Machine Learning Lab (ISMLL), Institute BW/WI & Institute for Computer Science, University of Hildesheim Course on Image Analysis, winter term 2008 1/36

Image Analysis / 1. Haar Wavelets

**−2s/2**

## Basis Functions

Fourier Analysis:

#### Wavelets:

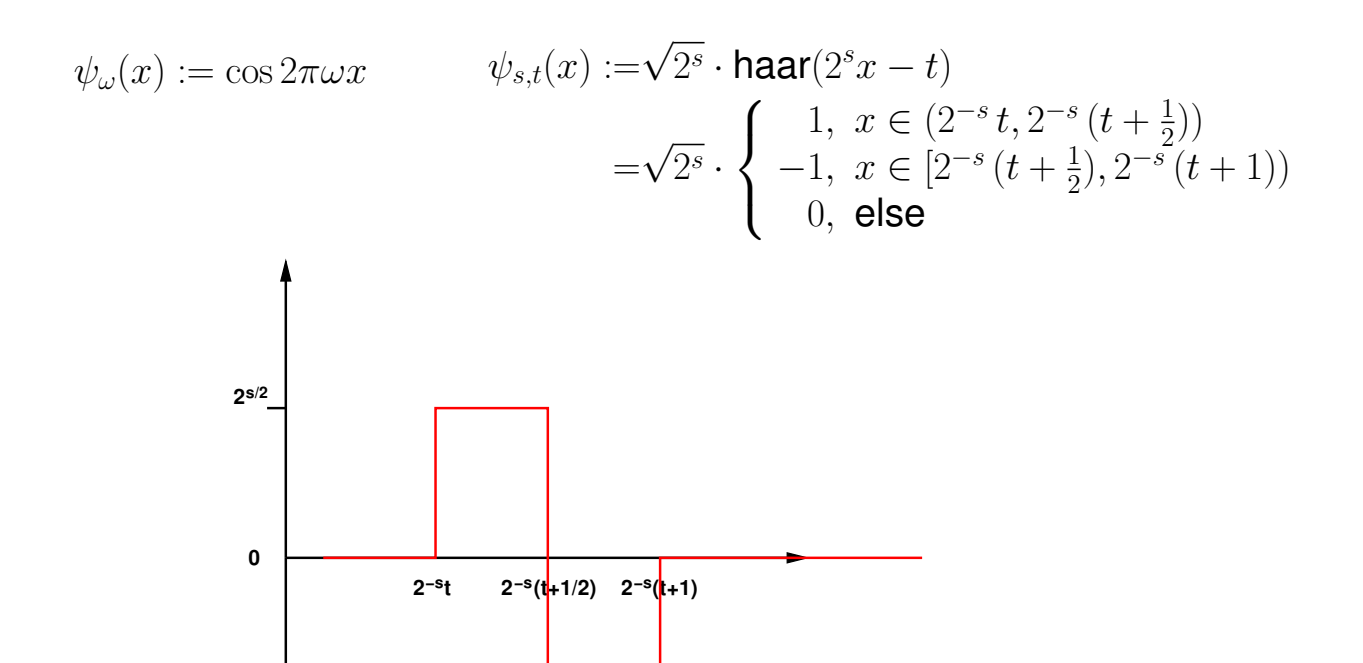

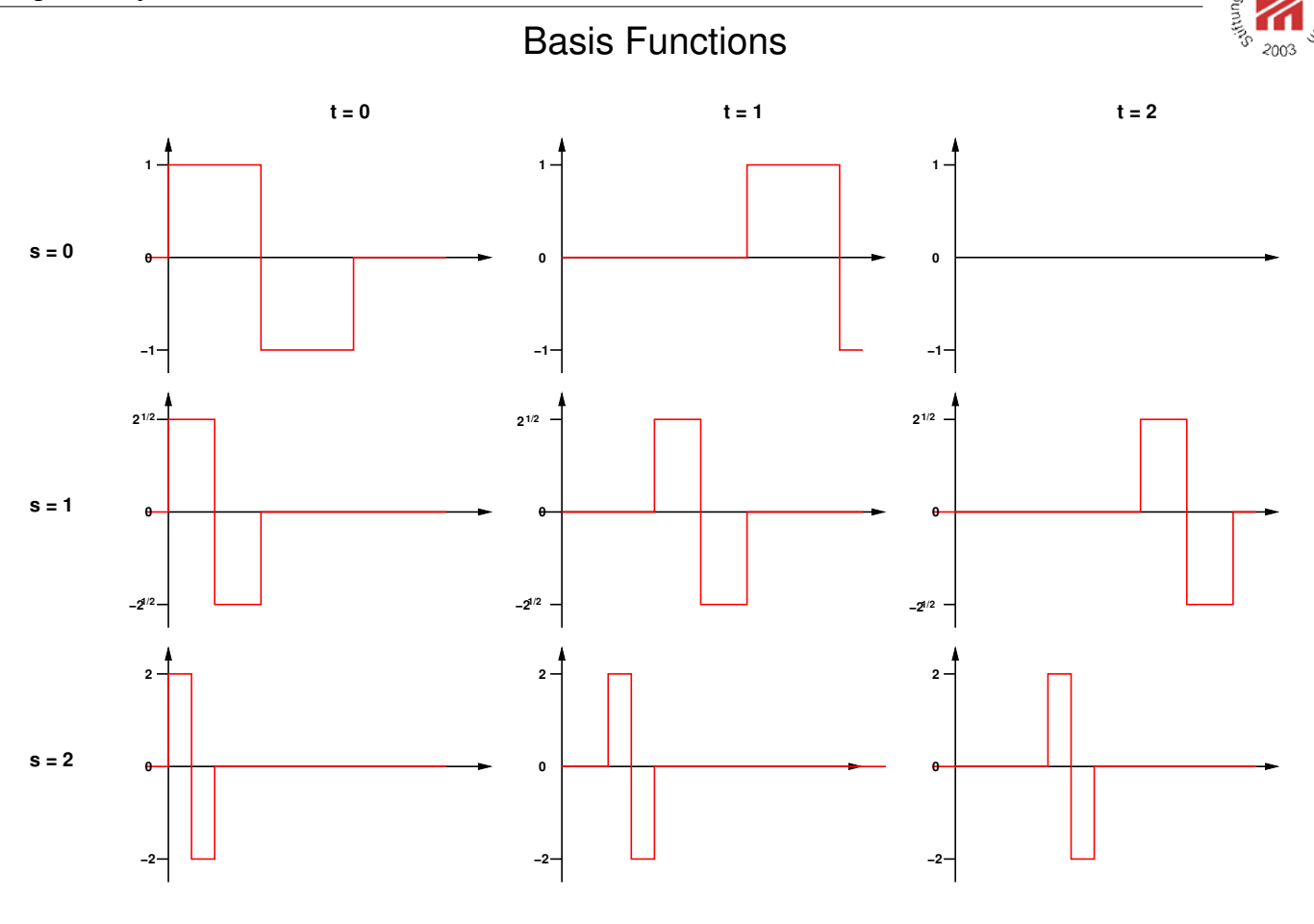

Lars Schmidt-Thieme, Information Systems and Machine Learning Lab (ISMLL), Institute BW/WI & Institute for Computer Science, University of Hildesheim Course on Image Analysis, winter term 2008 3/36

Image Analysis / 1. Haar Wavelets

## Orthogonality of Basis Functions

Obviously, two distinct Haar basis functions  $\psi_{s,t}$  and  $\psi_{s',t'}$  with  $s, t, s', t' \in \mathbb{Z}$  are orthogonal:

$$
\langle \psi_{s,t}, \psi_{s',t'} \rangle := \int_{-\infty}^{\infty} \psi_{s,t}(x) \cdot \psi_{s',t'}(x) dx = 0
$$

And

$$
\langle \psi_{s,t}, \psi_{s,t} \rangle = 1
$$

Proof.

If they have the same scale  $(s = s')$ , then their support does not overlap.

If they have different scale, say  $s > s'$ , then  $\psi_{s,t}$  is constant on the support of  $\psi_{s',t'}$ , i.e., the integral averages to zero.

 $\langle \psi_{s,t}, \psi_{s,t} \rangle$  integrates  $\sqrt{2^s}$ . √  $\overline{2^2} = 2^s$  over the support  $2^{-s}$ .

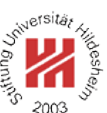

### Wavelet Representation

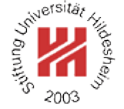

Theorem (Wavelet Representation). Let  $\psi_{s,t}$ ,  $s, t \in \mathbb{Z}$  be a set of Wavelet basis functions.

Every function  $f : \mathbb{R} \to \mathbb{R}$  (satisfying some regularity conditions) can be written as

$$
f(x) = \sum_{s \in \mathbb{Z}} \sum_{t \in \mathbb{Z}} c_{s,t} \, \psi_{s,t}(x)
$$

with coefficients  $c_{s,t} \in \mathbb{R}$ .

The coefficients  $c_{s,t}$  can be computed as follows:

$$
c_{s,t}=\int_{-\infty}^{\infty}f(x)\psi_{s,t}(x)dx
$$

Lars Schmidt-Thieme, Information Systems and Machine Learning Lab (ISMLL), Institute BW/WI & Institute for Computer Science, University of Hildesheim Course on Image Analysis, winter term 2008 5/36

Image Analysis / 1. Haar Wavelets

### Haar Wavelet Representation

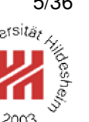

For the Haar basis functions this yields

$$
f(x) = \sum_{s \in \mathbb{Z}} \sum_{t \in \mathbb{Z}} c_{s,t} \cdot \sqrt{2^s} \operatorname{haar}(2^s x - t)
$$

and

$$
c_{s,t} = \sqrt{2^s} \left( \int_{2^{-s}t}^{2^{-s}(t+\frac{1}{2})} f(x) dx - \int_{2^s(t+\frac{1}{2})}^{2^{-s}(t+1)} f(x) dx \right)
$$

## Haar Wavelets / Computing Coefficients

The values of integrals with a simple rectangle impulse on different scales can be computed recursively:

$$
a_{s,t} := \sqrt{2^s} \int_{2^{-s}t}^{2^{-s}(t+1)} f(x) dx
$$
  

$$
a_{s,t} = \frac{1}{\sqrt{2}} (a_{s+1,2t} + a_{s+1,2t+1})
$$

The coefficients of the Haar wavelet can be computed from these values via

$$
c_{s,t} = \frac{1}{\sqrt{2}} \left( a_{s+1,2t} - a_{s+1,2t+1} \right)
$$

Lars Schmidt-Thieme, Information Systems and Machine Learning Lab (ISMLL), Institute BW/WI & Institute for Computer Science, University of Hildesheim Course on Image Analysis, winter term 2008 7/36

Image Analysis / 1. Haar Wavelets

### Haar Wavelets / Discrete Wavelet Transform

For a finite discrete signal  $f$  of length  $2^n$  the function can already be represented by a finite sum of Haar wavelets:

$$
f(x) = a_{-n,0} + \sum_{s=-n}^{-1} \sum_{t=0}^{2^{n+s}-1} c_{s,t} \cdot \sqrt{2^s} \operatorname{haar}(2^s x - t)
$$

i.e., a composition of Haar wavelets with supports 2, 4, 8 etc.

The initial  $a$  values are just the signal values:

$$
a_{s=0,t} := \int_{2^{-s}t}^{2^{-s}(t+1)} f(x) dx
$$
  
= 
$$
\int_{t}^{t+1} f(x) dx
$$
  
= 
$$
\sum_{x=t}^{2(t+1)} f(x) = f(t)
$$

Lars Schmidt-Thieme, Information Systems and Machine Learning Lab (ISMLL), Institute BW/WI & Institute for Computer Science, University of Hildesheim Course on Image Analysis, winter term 2008 8/36 Haar Wavelets / Computing Coefficients / Example

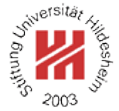

Let

 $f = (1, 3, 4, 4, 2, 0, 2, 1)$ 

Then the discrete Haar wavelet transform of  $f$  can be computed as follows:

| $\mathcal{S}$ | $\begin{matrix} 0 \end{matrix}$                                 |                                |  |           |  | $1 \t2 \t3 \t4 \t5 \t6 \t7$ |   |                |
|---------------|-----------------------------------------------------------------|--------------------------------|--|-----------|--|-----------------------------|---|----------------|
| $a_0 = f$     | $\overline{1}$                                                  |                                |  | 3 4 4 2 0 |  |                             | 2 | $\overline{1}$ |
| $a_{-1}$      | $\begin{array}{cccc} \n2.83 & 5.66 & 1.41 & 2.12 \n\end{array}$ |                                |  |           |  |                             |   |                |
| $c_{-1}$      | $ -1.41 $                                                       | $0.00 \quad 1.41 \quad 0.71$ - |  |           |  |                             |   |                |
| $a_{-2}$      | $6 \t 2.5 -$                                                    |                                |  |           |  |                             |   |                |
| $c_{-2}$      | $-2$                                                            | $-0.5 -$                       |  |           |  |                             |   |                |
| $a_{-3}$      | 6.01                                                            |                                |  |           |  |                             |   |                |
| $c_{-3}$      | 2.47                                                            |                                |  |           |  |                             |   |                |

 $\text{DWT}_{\text{haar}}(f) = (6.01, 2.47, -2, -0.5, -1.41, 0.00, 1.41, 0.71)$ 

Lars Schmidt-Thieme, Information Systems and Machine Learning Lab (ISMLL), Institute BW/WI & Institute for Computer Science, University of Hildesheim Course on Image Analysis, winter term 2008 9/36

Image Analysis / 1. Haar Wavelets

## Haar Wavelets / Computing Coefficients / Example

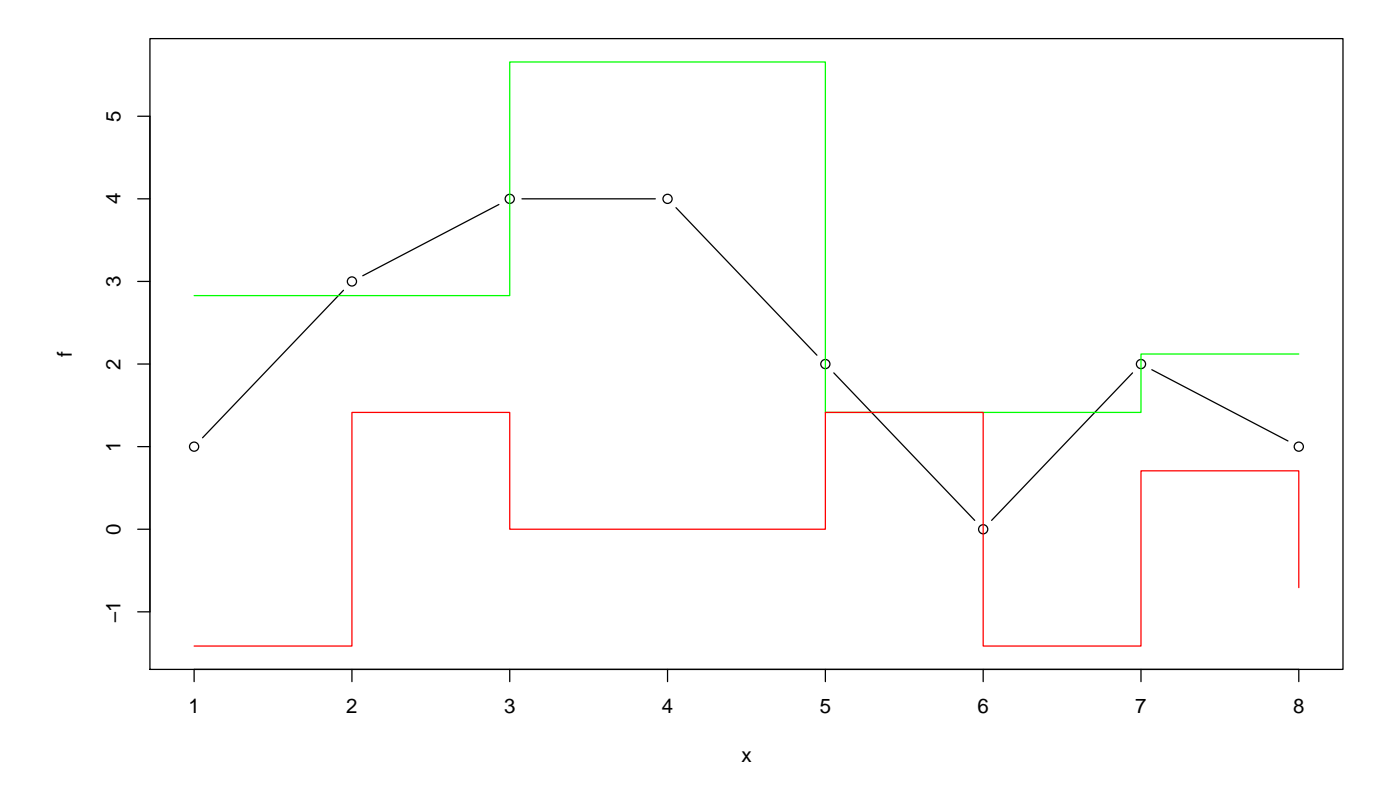

Lars Schmidt-Thieme, Information Systems and Machine Learning Lab (ISMLL), Institute BW/WI & Institute for Computer Science, University of Hildesheim Course on Image Analysis, winter term 2008 10/36 10/36

## Haar Wavelets / Computing Coefficients / Example

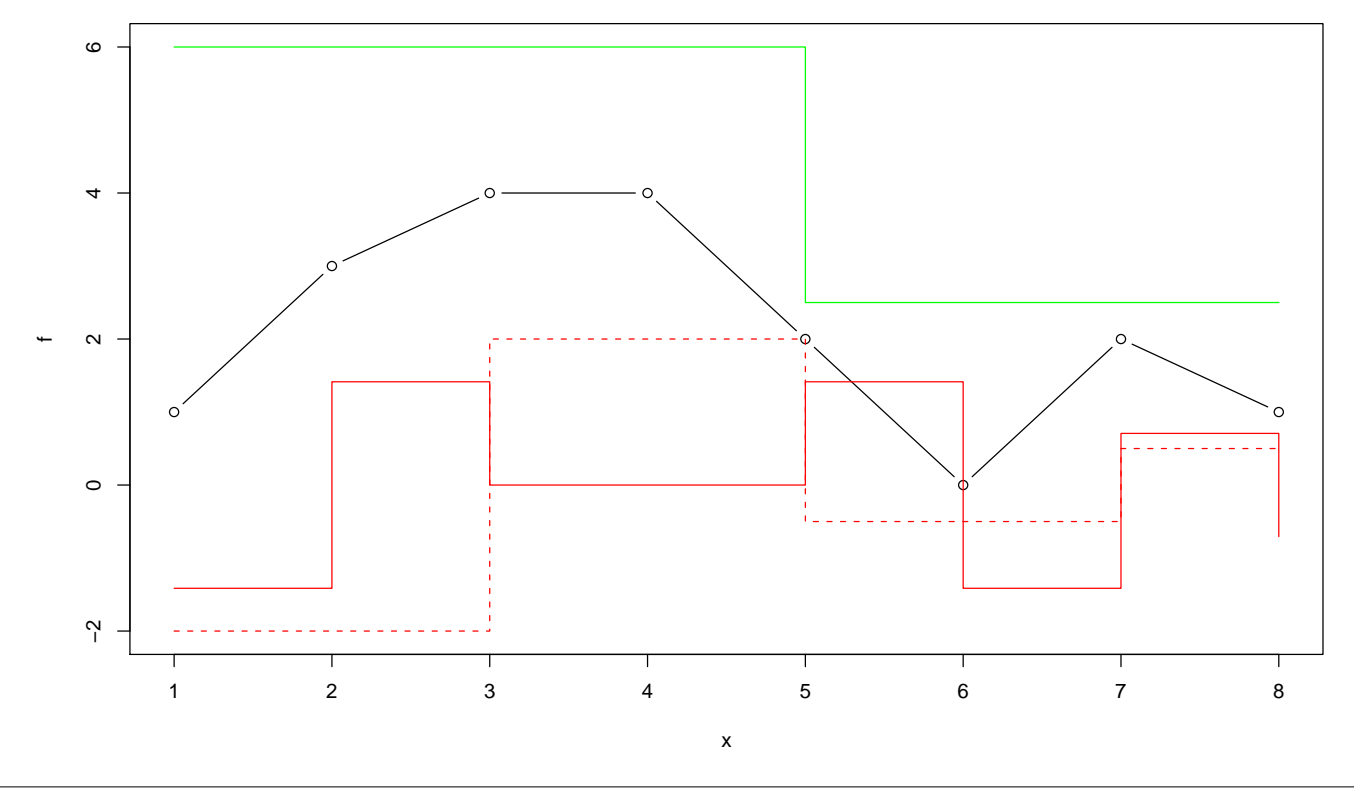

Lars Schmidt-Thieme, Information Systems and Machine Learning Lab (ISMLL), Institute BW/WI & Institute for Computer Science, University of Hildesheim Course on Image Analysis, winter term 2008 10/36 and the state of the state of the state of the state of the state of the state of the state of the state of the state of the state of the state of the state of the state of

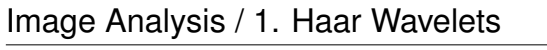

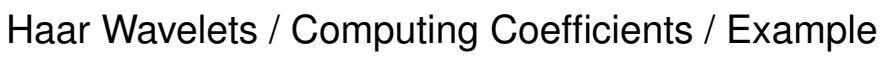

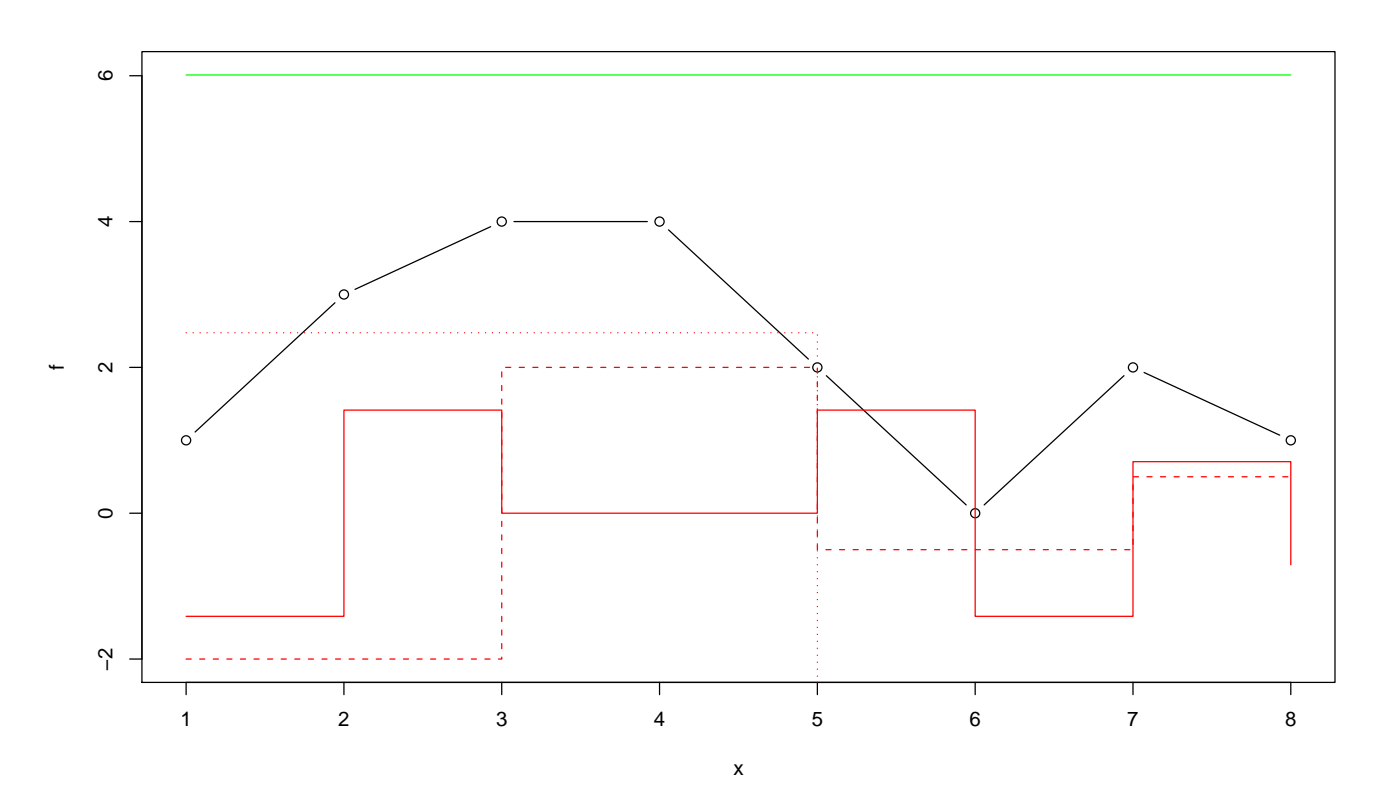

Lars Schmidt-Thieme, Information Systems and Machine Learning Lab (ISMLL), Institute BW/WI & Institute for Computer Science, University of Hildesheim Course on Image Analysis, winter term 2008 10/36 and the state of the state of the state of the state of the state of the state of the state of the state of the state of the state of the state of the state of the state of

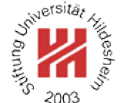

rsitä.

 $200^\circ$ 

## Haar Wavelets / Computing Coefficients

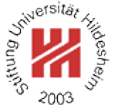

```
1 dwt-haar(sequence f = (f(x))_{x=0,...,2^{n}-1}) :
 2\ \ c := (c_{s,t})_{s=0,\dots,n-1;\;t=0,\dots,2^s-1} := 0a := (a_{s,t})_{s=0,...,n;\, t=0,...,2^s-1} := 04 a_{n,t} := f(t), \quad t = 0, \ldots, 2^n - 15 for s := n - 1, ..., 0 do
 6 for t := 0, ..., 2^s - 1 do
 7 a_{s,t} := (a_{s+1,2t} + a_{s+1,2t+1})/\sqrt{2}8 c<sub>s,t</sub> := (a_{s+1,2t} - a_{s+1,2t+1})/\sqrt{2}9 od
10 od
11 return (a_{0,0}, c)
```
Lars Schmidt-Thieme, Information Systems and Machine Learning Lab (ISMLL), Institute BW/WI & Institute for Computer Science, University of Hildesheim Course on Image Analysis, winter term 2008 11/36

Image Analysis / 1. Haar Wavelets

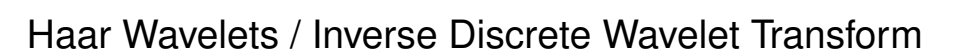

The DWT easily can be inverted: from

$$
a_{s,t} = \frac{1}{\sqrt{2}} (a_{s+1,2t} + a_{s+1,2t+1})
$$

$$
c_{s,t} = \frac{1}{\sqrt{2}} (a_{s+1,2t} - a_{s+1,2t+1})
$$

we get

$$
a_{s+1,2t} = \sqrt{2} (a_{s,t} + c_{s,t})/2
$$

$$
a_{s+1,2t+1} = \sqrt{2} (a_{s,t} - c_{s,t})/2
$$

## Haar Wavelets / Inverse Discrete Wavelet Transform

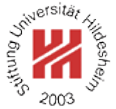

```
1 idwt-haar(coefficients c = (c_{s,t})_{s=0,...,n-1; t=0,...,2^{s}-1}, a') :
 a := (a_{s,t})_{s=0,...,n;\, t=0,...,2^s-1} := 03 a_{0,0} := a'4 for s := 0, ..., n - 1 do<br>s for t := 0, ..., 2<sup>s</sup> - 15 for t := 0, ..., 2^s - 1 do
 6 a_{s+1,2t} := (a_{s,t} + c_{s,t})/\sqrt{2}7 a_{s+1,2t+1} := (a_{s,t} - c_{s,t})/\sqrt{2}8 od
9 od
\mu f := (f(x))_{x=0,\dots,2^{n}-1} := a_{n,x}, \quad x = 0,\dots,2^{n}-111 return f
```
Lars Schmidt-Thieme, Information Systems and Machine Learning Lab (ISMLL), Institute BW/WI & Institute for Computer Science, University of Hildesheim Course on Image Analysis, winter term 2008 13/36 and the state of the state of the state of the state of the state of the state of the state of the state of the state of the state of the state of the state of the state of

Image Analysis

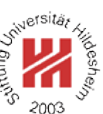

#### **1. Haar Wavelets**

**2. Daubechies Wavelets**

**3. Two-dimensional Wavelets**

## Haar Wavelets / Matrix Notation

A single iteration from scale  $s + 1$  to s of the discrete Haar wavelet transform can be described by matrix multiplication:

 $\bigg)$   $a_0^s$ 0  $c_0^s$ 0  $a_1^s$ 1  $c_1^s$  $\frac{c_1}{\cdot}$  $a_n^s$  $n-1$  $c_n^s$  $n-1$  $\setminus$  = 1  $\frac{1}{\sqrt{2}}$ 2  $\sqrt{1}$  1  $1 -1$ 1 1  $1 -1$ ... ... 1 1  $1 -1$  $\setminus$   $\sqrt{ }$   $a_0^{s+1}$ 0  $a_1^{s+1}$ 1  $a_2^{s+1}$  $\frac{a_2}{a}$  $a_{n-1}^{s+1}$  $\frac{a_{n-1}}{a}$  $a_{2n-}^{s+1}$  $2n-1$  $\setminus$  $\begin{array}{c} \hline \end{array}$ 

Lars Schmidt-Thieme, Information Systems and Machine Learning Lab (ISMLL), Institute BW/WI & Institute for Computer Science, University of Hildesheim Course on Image Analysis, winter term 2008 14/36 15 and 14/36 14/36 14/36 14/36 14/36 14/36 14/36 14/36 14/36

Image Analysis / 2. Daubechies Wavelets

### Daubechies Wavelets / Definition

Ingrid Daubechies (\*1954) generalized the Haar wavelets to a family of wavelets now called **Daubechies wavelets**  $D_k$ :

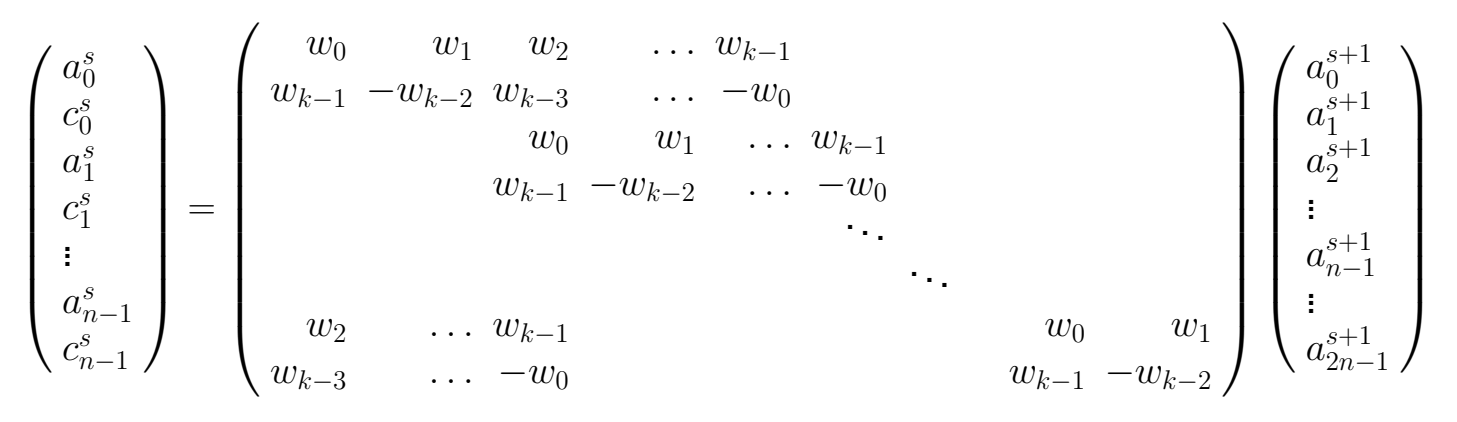

The coefficients  $w_0, w_1, \ldots, w_{k-1}$  are called the **wavelet filter coefficients**.

### Daubechies Wavelets / Definition

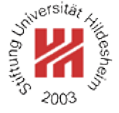

The matrix  $D_k$  should satisfy two conditions: **1. Orthogonality**, i.e.,  $D_k D_k^T = 1$ :

$$
\sum_{i=0}^{k-1} w_i^2 = 1
$$
  

$$
\sum_{i=0}^{k-1-2m} w_i w_{2m+i} = 0, \quad m = 1, 2, ..., k/2 - 1
$$

2. **Approximation of order**  $k/2$ , i.e., the first  $k/2$  moments vanish.

For  $D_4$  this means:

$$
w_3 - w_2 + w_1 - w_0 = 0
$$
  

$$
0w_3 - 1w_2 + 2w_1 - 3w_0 = 0
$$

Lars Schmidt-Thieme, Information Systems and Machine Learning Lab (ISMLL), Institute BW/WI & Institute for Computer Science, University of Hildesheim Course on Image Analysis, winter term 2008 16/36 and the state of the state of the state of the state of the state of the state of the state of the state of the state of the state of the state of the state of the state of

Image Analysis / 2. Daubechies Wavelets

### Daubechies Wavelets / Definition

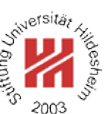

In general, this are k conditions for the k coefficients of  $D_K$ leading to a unique solution:

$$
w(D_2) = \left(\frac{1}{\sqrt{2}}, \frac{1}{\sqrt{2}}\right)
$$
  

$$
w(D_4) = \left(\frac{1+\sqrt{3}}{4\sqrt{2}}, \frac{3+\sqrt{3}}{4\sqrt{2}}, \frac{3-\sqrt{3}}{4\sqrt{2}}, \frac{1-\sqrt{3}}{4\sqrt{2}}\right)
$$

 $D_2$  is the Haar wavelet.

 $w(D_6)$  also can be computed analytically; the coefficients of the higher order Daubechies wavelets can only be computed numerically.

Lars Schmidt-Thieme, Information Systems and Machine Learning Lab (ISMLL), Institute BW/WI & Institute for Computer Science, University of Hildesheim Course on Image Analysis, winter term 2008 17/36

## Daubechies Wavelets / DWT Algorithm

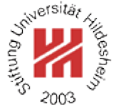

 dwt-daubechies (sequence  $f = (f(x))_{x=0,\dots,2^{n}-1}, k$ ) :  $w := (w(x))_{x=0,\ldots,k-1} := \text{getDaubechiesWaveletCoefficients}(k)$   $c := (c_{s,t})_{s=0,\dots,n-1;\;t=0,\dots,2^s-1} := 0$   $a := (a_{s,t})_{s=0,...,n;\, t=0,...,2^s-1} := 0$  $5 a_{n,t} := f(t), \quad t = 0, \ldots, 2^n - 1$  **for**  $s := n - 1, ..., 0$  **do for**  $t := 0, ..., 2^s - 1$  **do**  $a_{s,t} := 0$   $c_{s,t} := 0$  **for**  $x := 0, ..., k - 1$  **do**   $a_{s,t} := a_{s,t} + a_{s+1,2t+x \mod 2^{s+1}} w(x)$   $c_{s,t} := c_{s,t} + a_{s+1,2t+x \mod 2^{s+1}} (-1)^x w(k-1-x)$ *<sup>13</sup>* **od** *<sup>14</sup>* **od** *<sup>15</sup>* **od <u>return</u>**  $(a_{0,0}, c)$ 

Lars Schmidt-Thieme, Information Systems and Machine Learning Lab (ISMLL), Institute BW/WI & Institute for Computer Science, University of Hildesheim Course on Image Analysis, winter term 2008 18/36 and the state of the state of the state of the state of the state of the state of the state of the state of the state of the state of the state of the state of the state of

#### Image Analysis / 2. Daubechies Wavelets

### Generic DWT Algorithm (1/2)

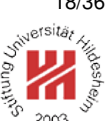

 dwt-generic(sequence  $f = (f(x))_{x=0,\dots,2^{n}-1}$ , wavelet transform  $W$ ) :  $2\ \ c := (c_{s,t})_{s=0,\dots,n-1;\;t=0,\dots,2^s-1} := 0$  $a := (a_{s,t})_{s=0,...,n;\, t=0,...,2^s-1} := 0$   $a_{n,t} := f(t), \quad t = 0, \ldots, 2^n - 1$  **for**  $s := n - 1, ..., 0$  **do**  $(c_{s_{n}}, a_{s_{n}}) :=$  dwt-iteration $(a_{s+1_{n}}, W)$ *<sup>7</sup>* **od return**  $(a_{0,0}, c)$ *9* dwt-iteration(sequence  $f = (f(x))_{x=0,\dots,2^{n+1}-1}$ , wavelet transform  $W$ ) :  $a := (a_t)_{t=0,\dots,2^{n}-1} := 0$  $12 \, c := (c_t)_{t=0,\dots,2^{n}-1} := 0$  **for**  $t := 0, ..., 2^n - 1$  **do**   $(a_t, c_t) := W((f_{2t+x \bmod 2^{n+1}})_{x=0,\ldots,2^{n+1}-1})$ *<sup>15</sup>* **od return** (c, a)

## Generic DWT Algorithm (2/2)

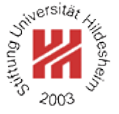

*1* W-haar(sequence  $a = (a(t))_{t=0,...,2^{n}-1}$ ) : *2* **return**  $((a_0 + a_1)/\sqrt{2}, (a_0 - a_1)/\sqrt{2})$ *3* 4 W-daubechies-k(sequence  $a = (a(t))_{t=0,\dots,2^{n}-1}$ ) : *5*  $w := (w(x))_{x=0,\dots,k-1} := \text{getDaubechiesWaveletCoefficients}(k)$ 6  $a' := 0$ *7*  $c := 0$ *8* **for**  $x := 0, ..., k - 1$  **do** *9*  $a' := a' + a_x w(x)$ 9  $a' := a' + a_x w(x)$  $10 \quad c' := c' + a_x \, (-1)^x \, w(k-1-x)$ *<sup>11</sup>* **od** *12* **<u>return</u>**  $(a', c')$ 

Lars Schmidt-Thieme, Information Systems and Machine Learning Lab (ISMLL), Institute BW/WI & Institute for Computer Science, University of Hildesheim Course on Image Analysis, winter term 2008 20/36

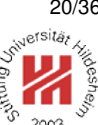

Image Analysis / 2. Daubechies Wavelets

## Daubechies Wavelets / Inverse DWT Algorithm

As  $D_k$  is orthogonal, one can easily compute the inverse of the DWT via:

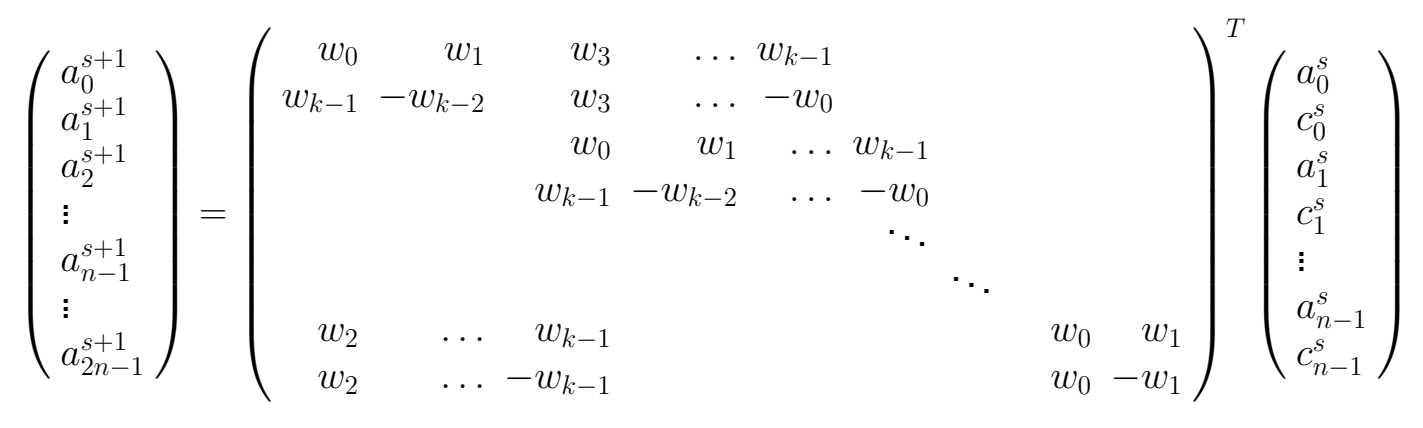

### Daubechies Wavelets / Inverse DWT Algorithm

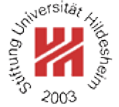

```
1 idwt-daubechies (coefficients c = (c_{s,t})_{s=0,...,n-1; t=0,...,2^{s}-1}, a', k):
2 w := (w(x))_{x=0,\ldots,k-1} := \text{getDaubechiesWaveletCoefficients}(k)3 a := (a_{s,t})_{s=0,\dots,n;\;t=0,\dots,2^s-1} := 04 a_{0,0} := a'5 for s := 0, ..., n - 1 do<br>6 for t := 0, ..., 2^{s} - 16 for t := 0, ..., 2^s - 1 do
7 for x := 0, ..., k - 1 do
 8 astro-a_{s+1,2t+x \bmod 2^{s+1}} := a_{s+1,2t+x \bmod 2^{s+1}} + a_{s,t+x \bmod 2^s} \, w(x)9 a_{s+1,2t+1+x \bmod 2^{s+1}} := a_{s+1,2t+1+x \bmod 2^{s+1}} + c_{s,t+x \bmod 2^s} (-1)^x w(k-1-x)10 od
11 od
12 od
f := (f(x))_{x=0,\dots,2^{n}-1} := a_{n,x}, \quad x = 0,\dots,2^{n}-114 return f
```
Lars Schmidt-Thieme, Information Systems and Machine Learning Lab (ISMLL), Institute BW/WI & Institute for Computer Science, University of Hildesheim Course on Image Analysis, winter term 2008 22/36

Image Analysis / 2. Daubechies Wavelets

Daubechies Wavelets / Daubechies Wavelet Basis Functions

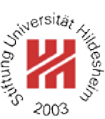

Daubechies wavelets have been defined implicitely by their wavelet coefficients in the DWT.

But how does a Daubechies wavelet look like?

We run a unit vector of length 1024 through IDWT, i.e., we set all but one coefficient to zero.

Daubechies Wavelets /  $D_4$  Wavelet Basis Function ( $s = 8, t = 3$ )

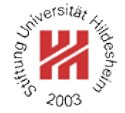

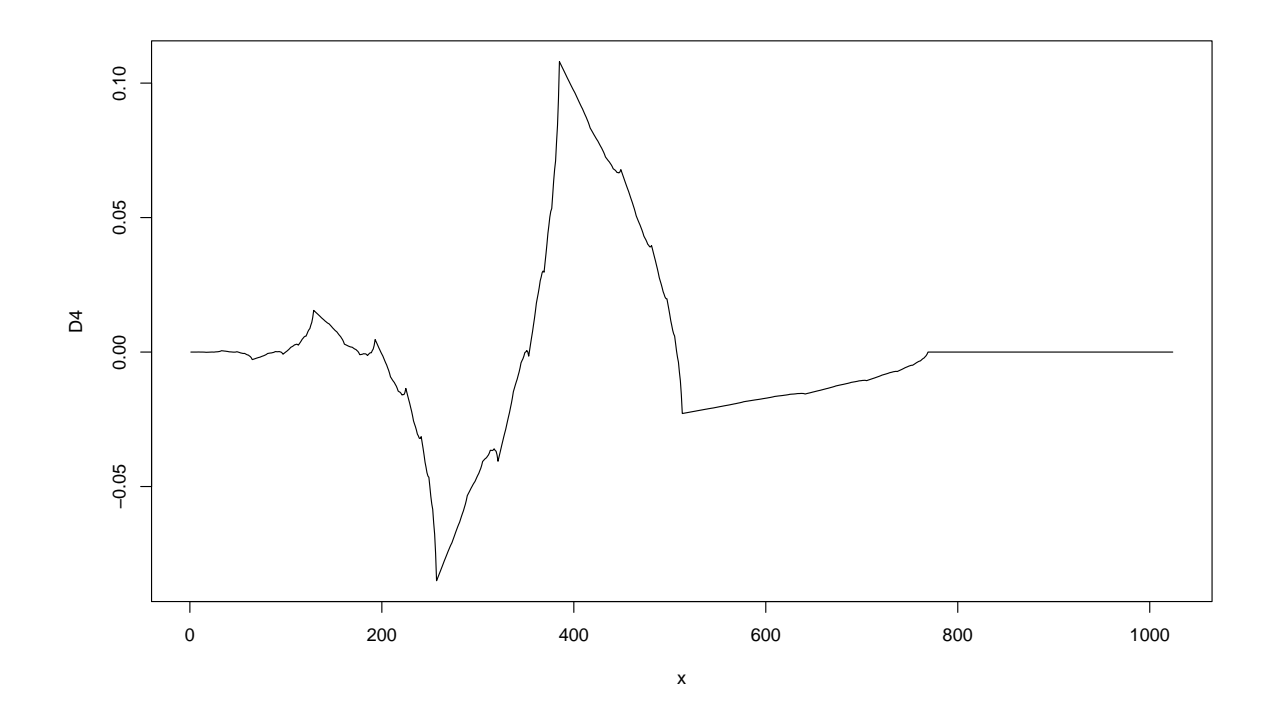

Lars Schmidt-Thieme, Information Systems and Machine Learning Lab (ISMLL), Institute BW/WI & Institute for Computer Science, University of Hildesheim Course on Image Analysis, winter term 2008 24/36

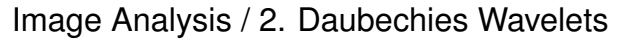

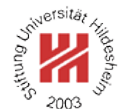

Daubechies Wavelets /  $D_{20}$  Wavelet Basis Function ( $s = 6, t = 3$ )

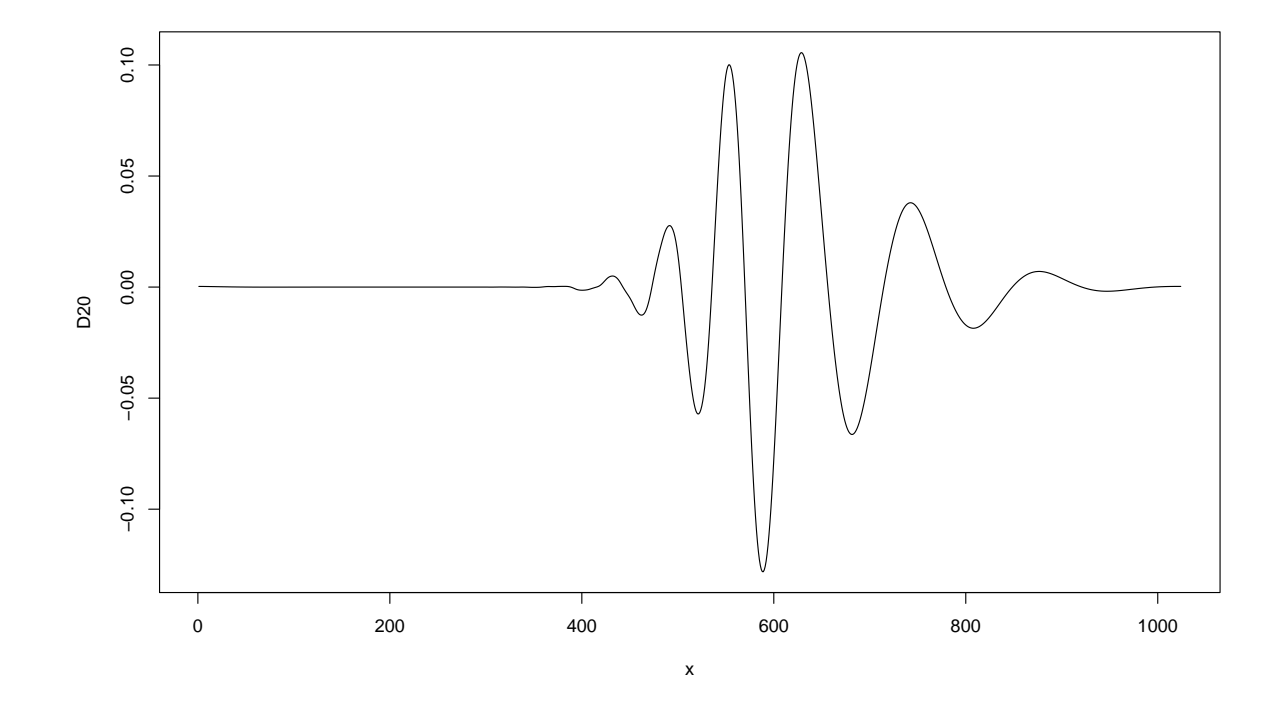

Lars Schmidt-Thieme, Information Systems and Machine Learning Lab (ISMLL), Institute BW/WI & Institute for Computer Science, University of Hildesheim Course on Image Analysis, winter term 2008 25/36

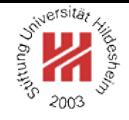

- **1. Haar Wavelets**
- **2. Daubechies Wavelets**
- **3. Two-dimensional Wavelets**

Lars Schmidt-Thieme, Information Systems and Machine Learning Lab (ISMLL), Institute BW/WI & Institute for Computer Science, University of Hildesheim Course on Image Analysis, winter term 2008 26/36 rsits.

Image Analysis / 3. Two-dimensional Wavelets

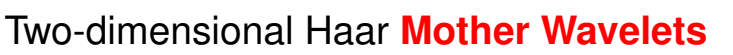

$$
\frac{1}{2}
$$

**−1**

haar $b$ :  $\mathbb{R} \times \mathbb{R} \to \mathbb{R}$ ,  $b \in \{1, 2, 3\}$ 

$$
\begin{array}{ll}\n\text{haar}^1(x,y) := & \text{haar}^2(x,y) := \\
\left\{ \begin{array}{ll} +1, \text{ if } x \in [0, \frac{1}{2}) \\
-1, \text{ if } x \in [\frac{1}{2}, 1) \\
0, \text{ else} \end{array} \right\} & \left\{ \begin{array}{ll} +1, \text{ if } y \in [0, \frac{1}{2}) \\
-1, \text{ if } y \in [\frac{1}{2}, 1) \\
0, \text{ else} \end{array} \right\} & \left\{ \begin{array}{ll} +1, \text{ if } (x,y) \in [0, \frac{1}{2})^2 \\
\text{Left}(x,y) \in [0, \frac{1}{2}) \times [\frac{1}{2}, 1] \\
-1, \text{ if } (x,y) \in [0, \frac{1}{2}) \times [\frac{1}{2}, 1] \\
0, \text{ else} \end{array} \right\} & \left\{ \begin{array}{ll} +1, \text{ if } (x,y) \in [0, \frac{1}{2})^2 \\
-\text{Right}(x,y) \in [0, \frac{1}{2}) \times [\frac{1}{2}, 1] \\
0, \text{ else} \end{array} \right\} & \left\{ \begin{array}{ll} +1, \text{ if } (x,y) \in [0, \frac{1}{2})^2 \\
-\text{Right}(x,y) \in [0, \frac{1}{2}) \times [\frac{1}{2}, 1] \\
0, \text{ else} \end{array} \right\} & \left\{ \begin{array}{ll} +1, \text{ if } (x,y) \in [0, \frac{1}{2})^2 \\
-\text{Right}(x,y) \in [0, \frac{1}{2}) \times [\frac{1}{2}, 1] \\
0, \text{ else} \end{array} \right\} & \left\{ \begin{array}{ll} +1, \text{ if } (x,y) \in [0, \frac{1}{2})^2 \\
-\text{Right}(x,y) \in [0, \frac{1}{2}) \times [\frac{1}{2}, 1] \\
0, \text{ else} \end{array} \right\} & \left\{ \begin{array}{ll} +1, \text{ if } (x,y) \in [0, \frac{1}{2})^2 \\
-\text{Right}(x) \in [0, \frac{1}{2})^2 \times [\frac{1}{2}, 1] \\
0, \text{ else} \end{array} \right\} &
$$

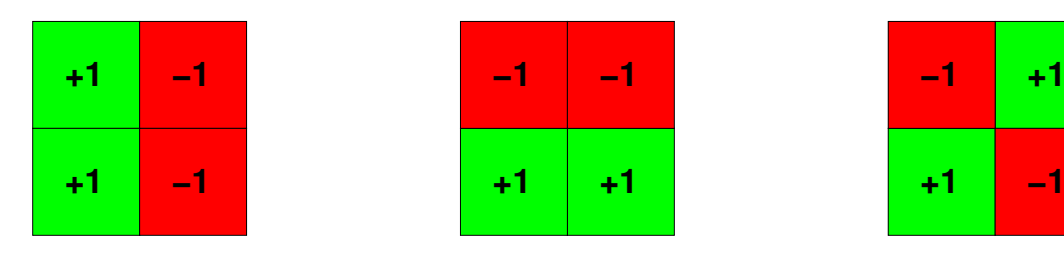

### Two-dimensional Haar Basis Functions

The scaled and translated mother wavelets form a family of two-dimensional Haar basis functions:

$$
\psi_{s,t_x,t_y}^b(x) := 2^s \cdot \text{haar}^b(2^s x - t_x, 2^s y - t_y), \quad b \in \{1, 2, 3\}
$$

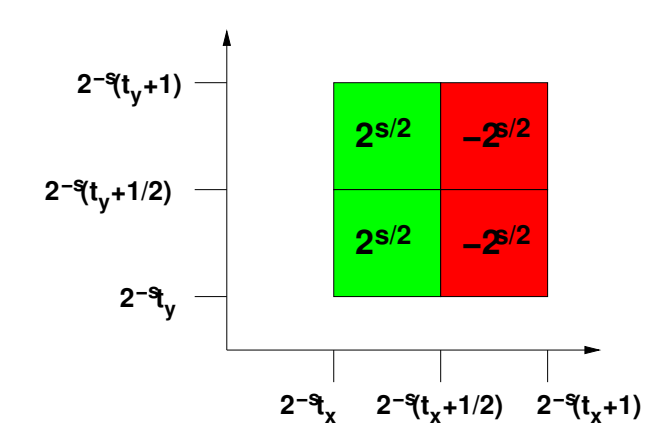

Lars Schmidt-Thieme, Information Systems and Machine Learning Lab (ISMLL), Institute BW/WI & Institute for Computer Science, University of Hildesheim Course on Image Analysis, winter term 2008 27/36

Image Analysis / 3. Two-dimensional Wavelets

## Orthogonality of Haar Basis Functions

Obviously, two distinct Haar basis functions

$$
\psi^b_{s,t_x,t_y} \quad \text{and} \quad \psi^{b'}_{s',t'_x,t'_y}
$$

with  $s, t_x, t_y, s', t'_x, t'_y \in \mathbb{Z}$ ,  $b, b' \in \{1, 2, 3\}$  are orthogonal:

$$
\langle \psi^b_{s,t_x,t_y}, \psi^{b'}_{s',t'_x,t'_y}\rangle := \int_{-\infty}^{\infty} \int_{-\infty}^{\infty} \psi^b_{s,t_x,t_y}(x) \cdot \psi^{b'}_{s',t'_x,t'_y}(x)\,dxdy = 0
$$

And

$$
\langle \psi^b_{s,t_x,t_y}, \psi^b_{s,t_x,t_y} \rangle = 1
$$

Proof. Analogously to the one-dimensional case.

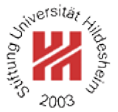

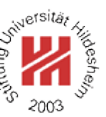

## 2D Haar Wavelets / Discrete Wavelet Transform

A finite discrete signal f of size  $2^n \times 2^n$  can be represented by a finite sum of 2-dimensional Haar wavelets:

$$
f(x)=a_{-n,0,0}+\sum_{b=1}^3\sum_{s=-n}^{-1}\sum_{t_x=0}^{2^{n+s}-1}\sum_{t_y=0}^{2^{n+s}-1}c^b_{s,t_x,t_y}\cdot 2^s\, \text{haar}^b(2^s\,x-t_x,2^s\,y-t_y)
$$

The initial  $a$  values are just the signal values:

$$
a_{s=0,t_x,t_y} := \int_{2^{-s}t_x}^{2^{-s}(t_x+1)} \int_{2^{-s}t_y}^{2^{-s}(t_y+1)} f(x,y) \,dxdy
$$
  
= 
$$
\int_{t_x}^{t_x+1} \int_{t_y}^{t_y+1} f(x,y) \,dxdy
$$
  
= 
$$
\sum_{x=t_x}^{
$$

Lars Schmidt-Thieme, Information Systems and Machine Learning Lab (ISMLL), Institute BW/WI & Institute for Computer Science, University of Hildesheim Course on Image Analysis, winter term 2008 29/36

Image Analysis / 3. Two-dimensional Wavelets

### 2D Haar Wavelets / Computing Coefficients

The values of integrals with a simple rectangle impulse on different scales can be computed recursively:

$$
a_{s,t_x,t_y} := 2^s \int_{2^{-s}t_x}^{2^{-s}(t_x+1)} \int_{2^{-s}t_y}^{2^{-s}(t_y+1)} f(x,y) dx dy
$$
  

$$
a_{s,t_x,t_y} = \frac{1}{2} (a_{s+1,2t_x,2t_y} + a_{s+1,2t_x+1,2t_y} + a_{s+1,2t_x,2t_y+1} + a_{s+1,2t_x+1,2t_y+1})
$$

The coefficients of the Haar wavelet can be computed from these values via

$$
c_{s,t_x,t_y}^1 = \frac{1}{2} (a_{s+1,2t_x,2t_y} + a_{s+1,2t_x,2t_y+1} - a_{s+1,2t_x+1,2t_y} - a_{s+1,2t_x+1,2t_y+1})
$$
  
\n
$$
c_{s,t_x,t_y}^2 = \frac{1}{2} (a_{s+1,2t_x,2t_y} + a_{s+1,2t_x+1,2t_y} - a_{s+1,2t_x,2t_y+1} - a_{s+1,2t_x+1,2t_y+1})
$$
  
\n
$$
c_{s,t_x,t_y}^1 = \frac{1}{2} (a_{s+1,2t_x,2t_y} + a_{s+1,2t_x+1,2t_y+1} - a_{s+1,2t_x,2t_y+1} - a_{s+1,2t_x+1,2t_y})
$$

## Haar Wavelets / Computing Coefficients

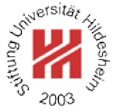

*1* dwt2d-haar(image  $f = (f(x, y))_{x=0,...,2^{n}-1,y=0,...,2^{n}-1}$ ) :  $c := (c_{s,t_x,t_y}^b)_{s = 0,...,n-1; \, t_x = 0,...,2^s-1; \, t_y = 0,...,2^s-1; \, b \in \{1,2,3\}} := 0$  $a := (a_{s,t_x,t_y})_{s=0,...,n;\, t_x=0,...,2^s-1;\, t_y=0,...,2^s-1} := 0$ *4*  $a_{n,t_x,t_y} := f(t_x, t_y), \quad t_x = 0, \ldots, 2^n - 1, t_y = 0, \ldots, 2^n - 1$ *5* **for**  $s := n - 1, ..., 0$  **do**<br>*6* **for**  $t_n := 0, ..., 2^s - 1$ 6 **for**  $t_x := 0, \ldots, 2^s - 1$  **do** *7* **for**  $t_y := 0, ..., 2^s - 1$  **do** 8  $a_{s,t_x,t_y} := (a_{s+1,2t_x,2t_y} + a_{s+1,2t_x+1,2t_y} + a_{s+1,2t_x,2t_y+1} + a_{s+1,2t_x+1,2t_y+1})/2$ *<sup>9</sup>* c  $\mathcal{L}^1_{s,t_x,t_y} := (a_{s+1,2t_x,2t_y} + a_{s+1,2t_x,2t_y+1} - a_{s+1,2t_x+1,2t_y} - a_{s+1,2t_x+1,2t_y+1})/2$ *10*  $c_{s,t_x,t_y}^2 := (a_{s+1,2t_x,2t_y} + a_{s+1,2t_x+1,2t_y} - a_{s+1,2t_x,2t_y+1} - a_{s+1,2t_x+1,2t_y+1})/2$  $c_{s,t_x,t_y}^3 := (a_{s+1,2t_x,2t_y} + a_{s+1,2t_x+1,2t_y+1} - a_{s+1,2t_x,2t_y+1} - a_{s+1,2t_x+1,2t_y})/2$ *<sup>12</sup>* **od** *<sup>13</sup>* **od** *<sup>14</sup>* **od** *15* **return**  $(a_{0,0,0}, c)$ 

Lars Schmidt-Thieme, Information Systems and Machine Learning Lab (ISMLL), Institute BW/WI & Institute for Computer Science, University of Hildesheim Course on Image Analysis, winter term 2008 31/36

#### Image Analysis / 3. Two-dimensional Wavelets

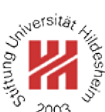

## Displaying 2D DWTs

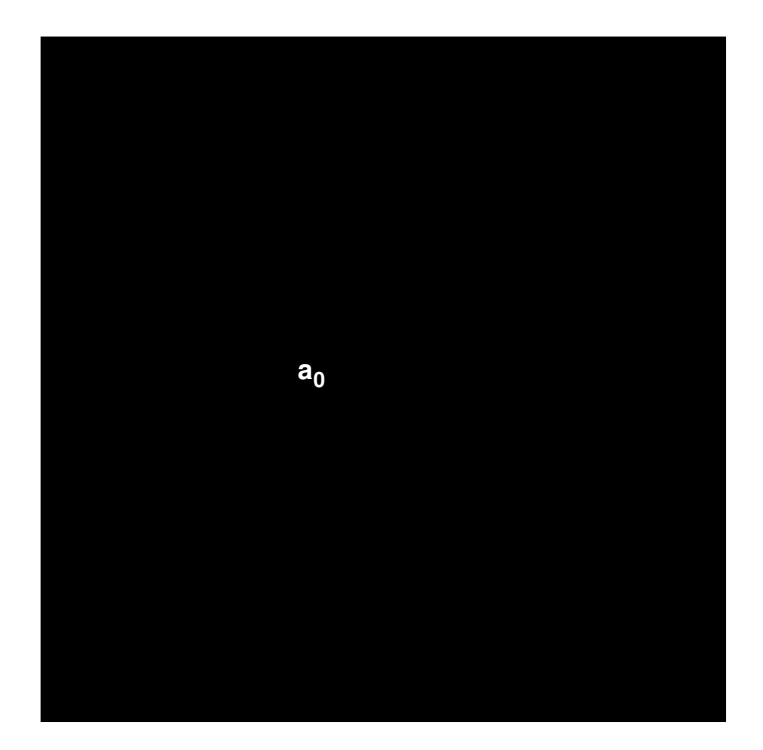

## Displaying 2D DWTs

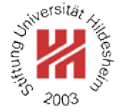

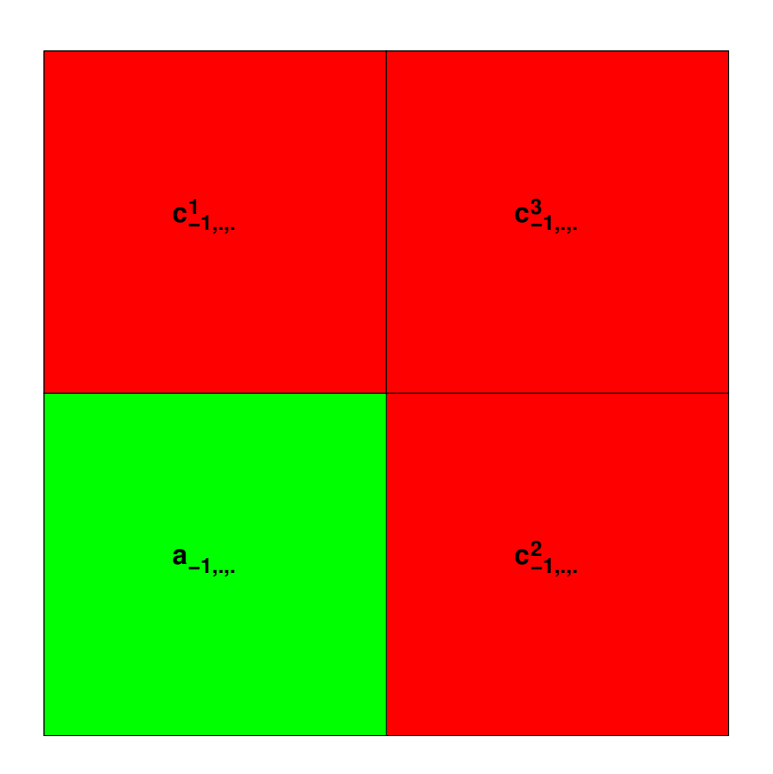

Lars Schmidt-Thieme, Information Systems and Machine Learning Lab (ISMLL), Institute BW/WI & Institute for Computer Science, University of Hildesheim Course on Image Analysis, winter term 2008 32/36

#### Image Analysis / 3. Two-dimensional Wavelets

#### rsitä, **Meshe** 2003

# Displaying 2D DWTs

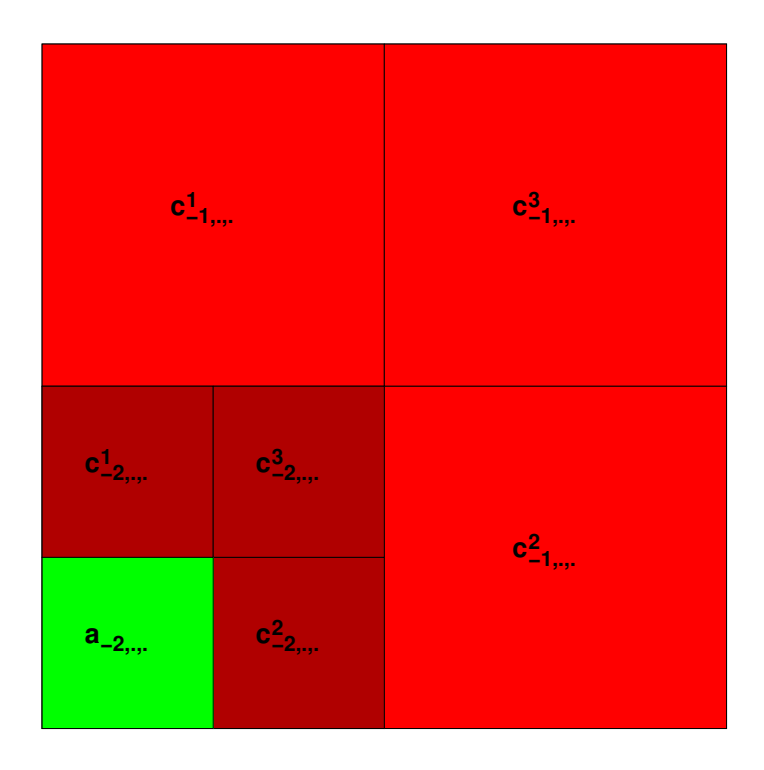

Example

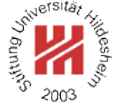

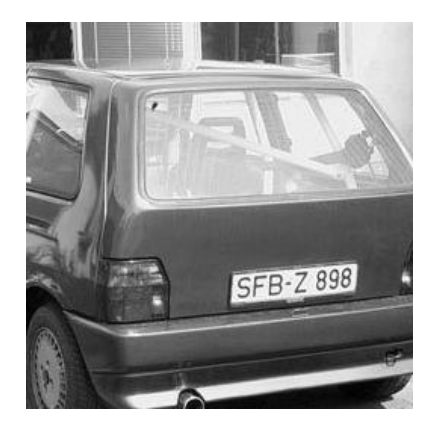

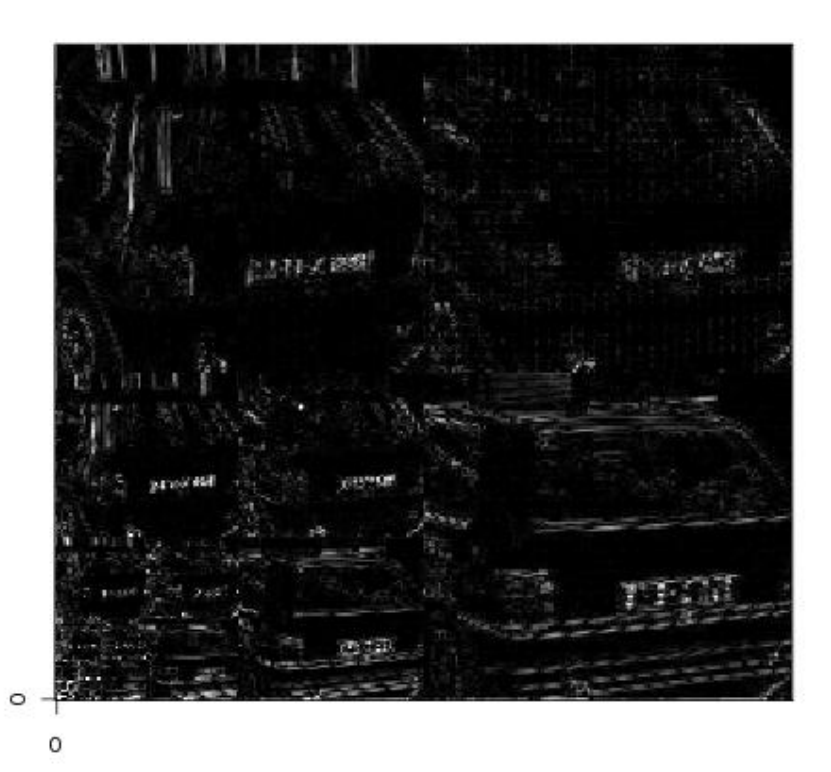

Lars Schmidt-Thieme, Information Systems and Machine Learning Lab (ISMLL), Institute BW/WI & Institute for Computer Science, University of Hildesheim<br>33/36 Course on Image Analysis, winter term 2008

#### Image Analysis / 3. Two-dimensional Wavelets

![](_page_20_Picture_7.jpeg)

Example

![](_page_20_Picture_9.jpeg)

![](_page_20_Picture_10.jpeg)

 $\circ$ 

## Another Example

![](_page_21_Picture_2.jpeg)

![](_page_21_Figure_3.jpeg)

![](_page_21_Picture_4.jpeg)

Lars Schmidt-Thieme, Information Systems and Machine Learning Lab (ISMLL), Institute BW/WI & Institute for Computer Science, University of Hildesheim Course on Image Analysis, winter term 2008 34/36

Image Analysis / 3. Two-dimensional Wavelets

Separable 2D Wavelets Bases / Scaling Function

Many 2D wavelet bases can be constructed from 1D wavelet bases and a suitable **scaling function** φ (also called **father wavelet**).

For the Haar wavelets the scaling function is just the rectangle impulse:

$$
\phi(x) := \begin{cases} 1, & \text{if } x \in [0, 1) \\ 0, & \text{else} \end{cases}
$$

In the same manner as for the wavelet functions, one defines scaled and translated variants:

$$
\phi_{s,t}(x) := 2^s \phi(2^s x - t)
$$

### Separable 2D Wavelets Bases / 2D Haar Basis

![](_page_22_Picture_2.jpeg)

Obviously, the Haar basis wavelets can be constructed via

$$
\psi^{1}(x, y) = \psi(x) \phi(y)
$$
  

$$
\psi^{2}(x, y) = \phi(x) \psi(y)
$$
  

$$
\psi^{3}(x, y) = \psi(x) \psi(y)
$$

and

$$
\phi(x, y) = \phi(x) \, \phi(y)
$$

is a suitable 2D scaling function.

Separable wavelet bases allow a generic DWT that

1. applies a 1D DWT to each row of the image and then

2. applies another 1D DWT to each column of the result.

Lars Schmidt-Thieme, Information Systems and Machine Learning Lab (ISMLL), Institute BW/WI & Institute for Computer Science, University of Hildesheim Course on Image Analysis, winter term 2008 36/36

Image Analysis / 3. Two-dimensional Wavelets

## Generic DWT Algorithm

![](_page_22_Picture_14.jpeg)

 dwt2d-generic(image  $f = (f(x, y))_{x=0,...,2^{n}-1,y=0,...,2^{n}-1}$ , wavelet transform *W*) :  $c := (c_{s,t_x,t_y}^b)_{s = 0,...,n-1; \, t_x = 0,...,2^s-1; \, t_y = 0,...,2^s-1; \, b \in \{1,2,3\}} := 0$  $a := (a_{s,t_x,t_y})_{s=0,...,n;\, t_x=0,...,2^s-1;\, t_y=0,...,2^s-1} := 0$  $\begin{aligned} \mathcal{A} \, a_{n,t_x,t_y} &:= f(t_x,t_y), \quad t_x = 0, \ldots, 2^n - 1, t_y = 0, \ldots, 2^n - 1 \end{aligned}$  **for**  $s := n - 1, ..., 0$  **do**  $a' := (a'_{t_x,t_y})_{t_x=0,\dots,2^{s+1}-1; t_y=0,\dots,2^{s}-1} := 0$   $c' := (c'_{t_x,t_y})_{t_x=0,\dots,2^{s+1}-1;\ t_y=0,\dots,2^{s}-1} := 0$ **for**  $t_x := 0, ..., 2^{s+1} - 1$  **do**   $(a'_{t_x, \cdot}, c'_{t_x, \cdot}) :=$  dwt-iteration $(a_{s+1,t_x, \cdot}, W)$ *<sup>10</sup>* **od for**  $t_y := 0, ..., 2^s - 1$  **do**   $(a_{s_0,t_y}, c_{s_0,t_y}^2) := \text{dwt-iteration}(a'_{.,t_y}, W)$   $(c^1_{s_0,t_y}, c^3_{s_0,t_y}) :=$ **dwt-iteration** $(c'_{,t_y}, W)$ *<sup>15</sup>* **od** *<sup>16</sup>* **od return**  $(a_{0.0,0}, c)$